## Migrate email data between mail platforms

## **Overview**

- Using LegacyFlo you can migrate user's live email data between mail platforms.
- LegacyFlo allows to migrate data from Gmail, O365, Exchange, Other IMAP server

## Preparation

Preparation for source server

Preparation for destination server

## Migrate data between mail platforms

Once the preparation is done, you can start the migration by submitting migration requests to

LegacyFlo (https://docs.mithi.com/home/how-to-submit-a-data-migration-request-in-the-legacyflo-application).

Note: This step has to be executed for each mailbox to be migrated.

The request type used to submit a LegacyFlo request will depend on the source type. The table below gives the details of the preparation and request parameters for different source types:

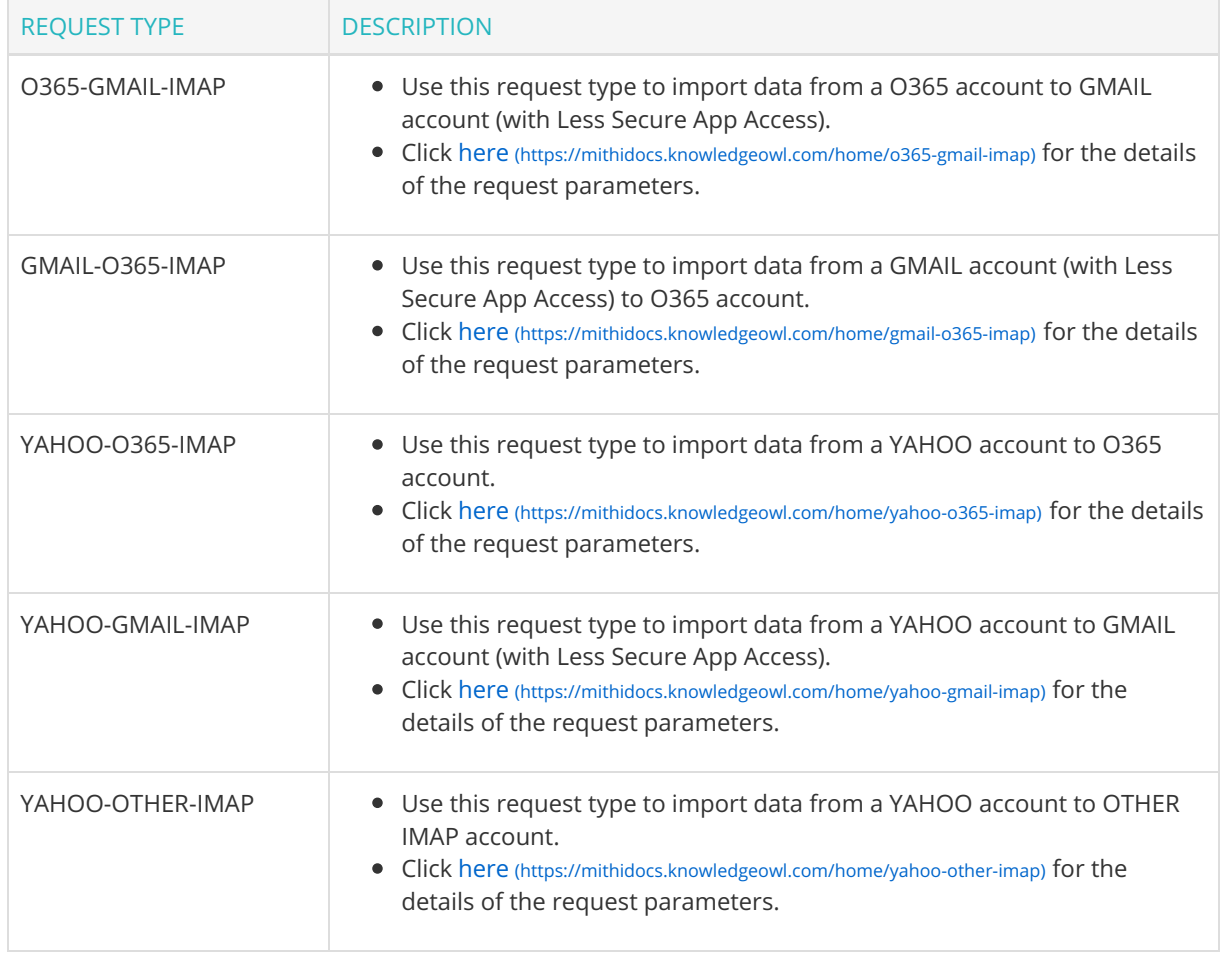

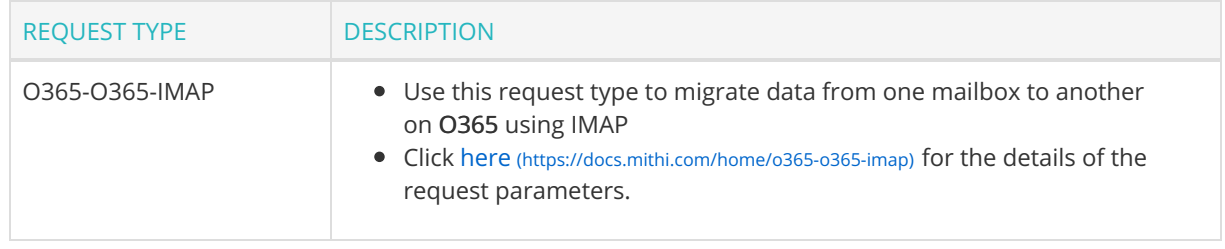